## **Voyager 9540 CodeGate-Button deaktivieren**

(Der Scanner verhält sich dann wie ein Voyager 9520)

Bitte scannen Sie die folgenden Barcodes nacheinander ein:

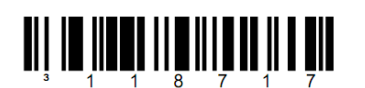

\* CodeGate Inactive in Stand

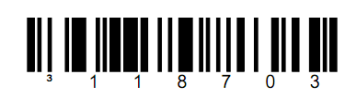

**CodeGate Inactive Out of Stand** 

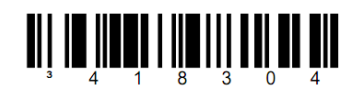

**Normal Scan** – The laser turns on after the IR senses a bar code. The laser remains on for approximately 3 to 10 seconds.